# CS380: Computer Graphics Viewing Transformation

Sung-Eui Yoon (윤성의)

Course URL:

http://sgvr.kaist.ac.kr/~sungeui/CG/

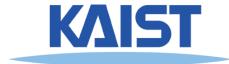

### **Class Objectives**

- Know camera setup parameters
- Understand viewing and projection processes
- Related to Ch. 4: Camera Setting
- At the last class:
  - Briefly went over rendering pipeline
  - 3D rotation w/ the frame concept
  - Geometric meanings of dot product and cross products

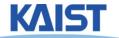

#### Questions

• In rendering pipeline, it seems to me that the Trivial rejection in Modeling Transforms and Clipping do the same function. Eliminating not visible things. What is the difference between them?

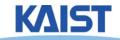

### **Viewing Transformations**

- Map points from world spaces to eye space
  - Can be composed from rotations and translations

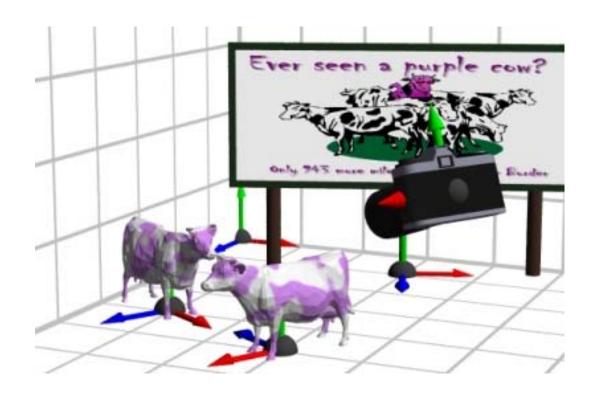

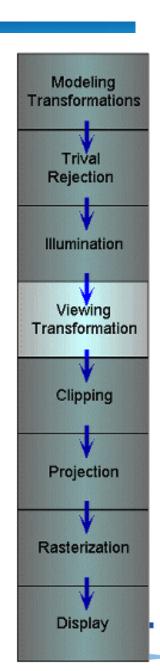

### **Viewing Transformations**

- Goal: specify position and orientation of our camera
  - Defines a coordinate frame for eye space

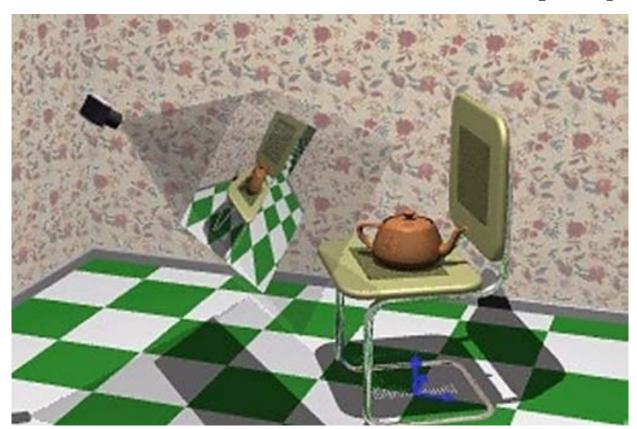

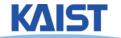

### "Framing" the Picture

- A new camera coordinate
  - Camera position at the origin
  - Z-axis aligned with the view direction
  - Y-axis aligned with the up direction

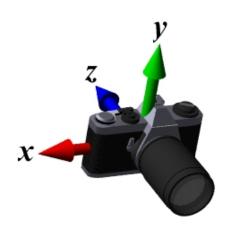

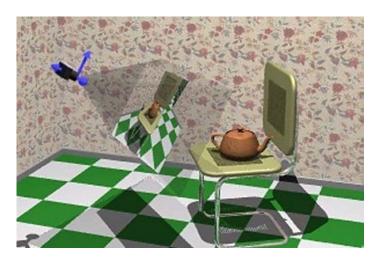

More natural to think of camera as an object positioned in the world frame

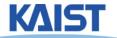

### **Viewing Steps**

 Rotate to align the two coordinate frames and, then, translate to move world space origin to camera's origin

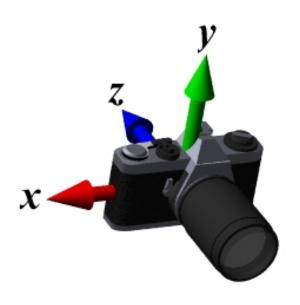

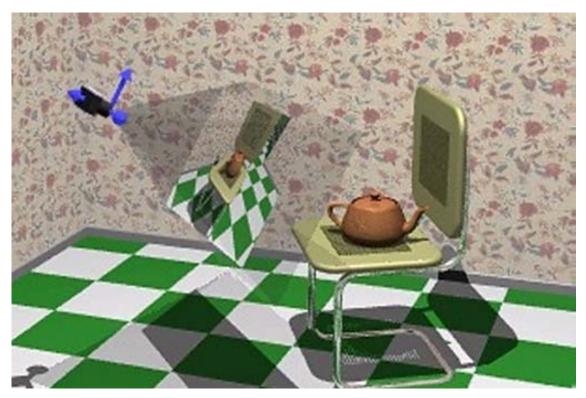

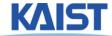

### An Intuitive Specification

- Specify three quantities:

  - Eye point (e) position of the camera
- Look-at point (p) center of the image
  - the image
  - Up-vector ( $\vec{u}_a$ ) will be oriented upwards in

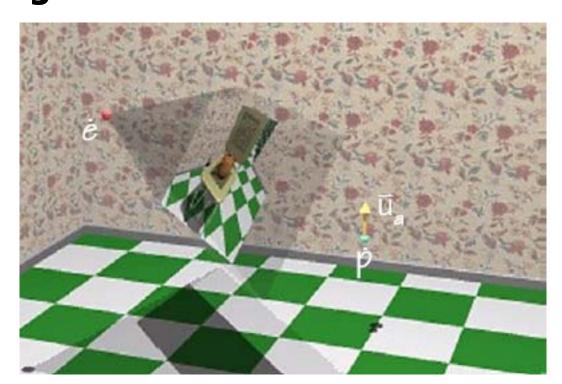

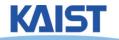

## Deriving the Viewing Transformation

 First compute the look-at vector and normalize

$$\vec{l} = p - e$$
  $\hat{l} = \frac{\vec{l}}{|\vec{l}|}$ 

- Compute right vector and normalize
  - Perpendicular to the look-at and up vectors

$$\vec{r} = \vec{l} \times \vec{u}_a$$
  $\hat{r} = \frac{\vec{r}}{|\vec{r}|}$ 

$$\hat{\mathbf{r}} = \frac{\vec{\mathbf{r}}}{|\vec{\mathbf{r}}|}$$

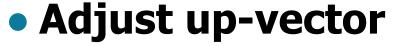

- $\vec{u}_a$  is only approximate direction
- Perpendicular to right and look-at vectors

$$\hat{\mathbf{u}} = \hat{\mathbf{r}} \times \hat{\mathbf{l}}$$

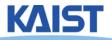

### Our Approach

 Translate the camera origin to the world origin, followed by rotating the camera coordinates (E) to the world coordinate (W):

$$Wc = ER_{v}T_{-e}c$$

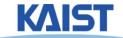

### **Rotation Component**

Map our vectors to the cartesian coordinate axes

$$\begin{bmatrix} 1 & 0 & 0 \\ 0 & 1 & 0 \\ 0 & 0 & 1 \end{bmatrix} = [\hat{r} & \hat{u} & -\hat{l}]R_{v}$$

- ullet To compute  $R_v$  we invert the matrix on the right
  - This matrix M is orthonormal (or orthogonal) its rows are orthonormal basis vectors: vectors mutually orthogonal and of unit length
  - Then,  $M^{-1} = M^{T}$
  - So,

$$\mathbf{R}_{v} = \begin{bmatrix} \hat{\mathbf{r}}^{t} \\ \hat{\mathbf{u}}^{t} \\ -\hat{\mathbf{l}}^{t} \end{bmatrix}$$

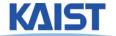

### **Translation Component**

- Need to translate all world-space coordinates so that the eye point is at the origin
- Composing these transformations gives our viewing transform, V

$$\dot{w}^t = \dot{e}^t \mathbf{R}_v \mathbf{T}_{-\dot{e}}$$

$$\mathbf{V} = \mathbf{R}_{v} \mathbf{T}_{-\dot{e}} = \begin{bmatrix} \hat{r}_{x} & \hat{r}_{y} & \hat{r}_{z} & 0 \\ \hat{u}_{x} & \hat{u}_{y} & \hat{u}_{z} & 0 \\ -\hat{l}_{x} & -\hat{l}_{y} & -\hat{l}_{z} & 0 \\ 0 & 0 & 0 & 1 \end{bmatrix} \begin{bmatrix} 1 & 0 & 0 & -e_{x} \\ 0 & 1 & 0 & -e_{y} \\ 0 & 0 & 1 & -e_{z} \\ 0 & 0 & 0 & 1 \end{bmatrix} = \begin{bmatrix} \hat{r} & -\hat{r} \cdot \dot{e} \\ \hat{u} & -\hat{u} \cdot \dot{e} \\ -\hat{l} & \hat{l} \cdot \dot{e} \\ 0 & 0 & 0 & 1 \end{bmatrix}$$

Transform a world-space point into a point in the eye-space

### Viewing Transform in OpenGL

 OpenGL utility (glu) library provides a viewing transformation function:

- gluLookAt (double eyex, double eyey, double eyez, double centerx, double centery, double centerz, double upx, double upy, double upz)
  - Computes the same transformation that we derived and composes it with the current matrix

Same to glm::gtc::matrix\_transform::lookAt (..)

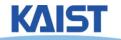

## Example in the Skeleton Codes of PA2

```
void setCamera ()
// initialize camera frame transforms
  for (i=0; i < cameraCount; i++)
   double* c = cameras[i];
   wld2cam.push_back(FrameXform());
   glPushMatrix();
   glLoadIdentity();
   gluLookAt(c[0],c[1],c[2], c[3],c[4],c[5], c[6],c[7],c[8]);
   glGetDoublev(GL_MODELVIEW_MATRIX, wld2cam[i].matrix());
   glPopMatrix();
   cam2wld.push_back(wld2cam[i].inverse());
```

### **Projections**

Map 3D points in eye space to 2D points in

image space

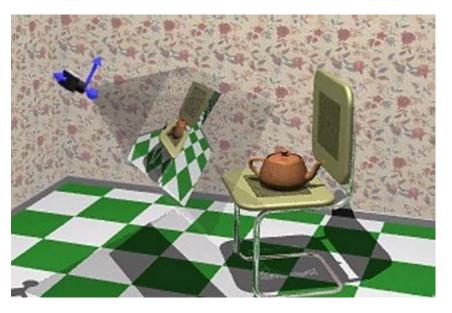

- Two common methods
  - Orthographic projection
  - Perspective projection

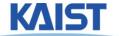

### **Orthographic Projection**

- Projects points along lines parallel to z-axis
  - Also called parallel projection
  - Used for top and side views in drafting and modeling applications
- Appears unnatural due to lack of perspective foreshortening

Notice that the parallel lines of the tiled floor remain parallel after orthographic projection!

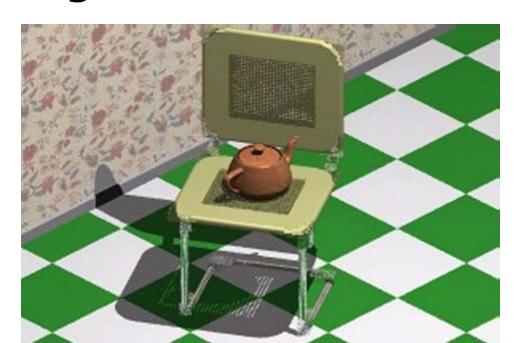

### **Orthographic Projection**

The projection matrix for orthographic projection is very simple

$$\begin{bmatrix} x' \\ y' \\ z' \\ 1 \end{bmatrix} = \begin{bmatrix} 1 & 0 & 0 & 0 \\ 0 & 1 & 0 & 0 \\ 0 & 0 & 0 & 0 \\ 0 & 0 & 0 & 1 \end{bmatrix} \begin{bmatrix} x \\ y \\ z \\ 1 \end{bmatrix}$$

Next step is to convert points to NDC

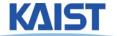

## View Volume and Normalized Device Coordinates

- Define a view volume
- Compose projection with a scale and a translation that maps eye coordinates to normalized device coordinates

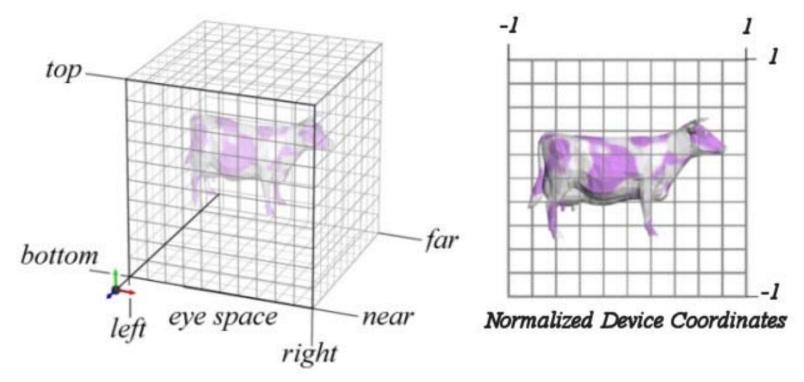

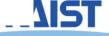

### Orthographic Projections to NDC

$$\begin{bmatrix} x'\\y'\\z'\\1 \end{bmatrix} = \begin{bmatrix} \frac{2}{r-l} & 0 & 0 & \frac{-(r+l)}{r-l}\\0 & \frac{2}{t-b} & 0 & \frac{-(t+b)}{t-b}\\0 & 0 & \frac{2}{f-n} & \frac{-(f+n)}{f-n}\\0 & 0 & 0 & 1 \end{bmatrix} \begin{bmatrix} x\\y\\z\\1 \end{bmatrix}$$
 Scale the z coordinate in exactly the same way. Technically, this coordinate is not part of the projection. But, we will use this value of

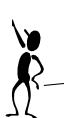

will use this value of z for other purposes

#### Some sanity checks:

$$x'(l) = \frac{2l}{r-l} - \frac{r+l}{r-l} = -\frac{r-l}{r-l} = -1$$

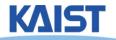

# Orthographic Projection in OpenGL

 This matrix is constructed by the following OpenGL call:

```
void glOrtho(double left, double right, double bottom, double top, double near, double far );
```

Same to glm::gtc::matrix\_transform::ortho (..)

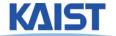

### **Perspective Projection**

- Artists (Donatello, Brunelleschi, Durer, and Da Vinci) during the renaissance discovered the importance of perspective for making images appear realistic
- Perspective causes objects nearer to the viewer to appear larger than the same object would appear farther away

Homogenous coordinates allow perspective projections using

linear operators

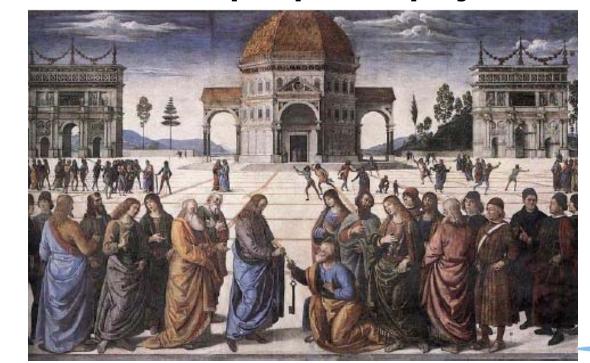

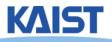

### Signs of Perspective

 Lines in projective space always intersect at a point

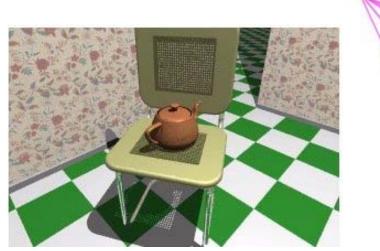

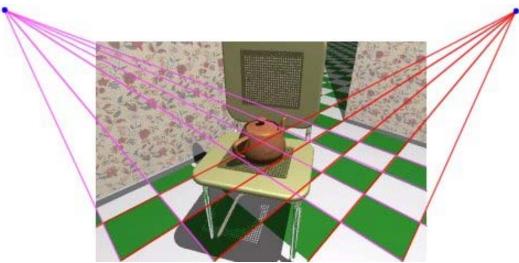

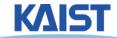

## Perspective Projection for a Pinhole Camera

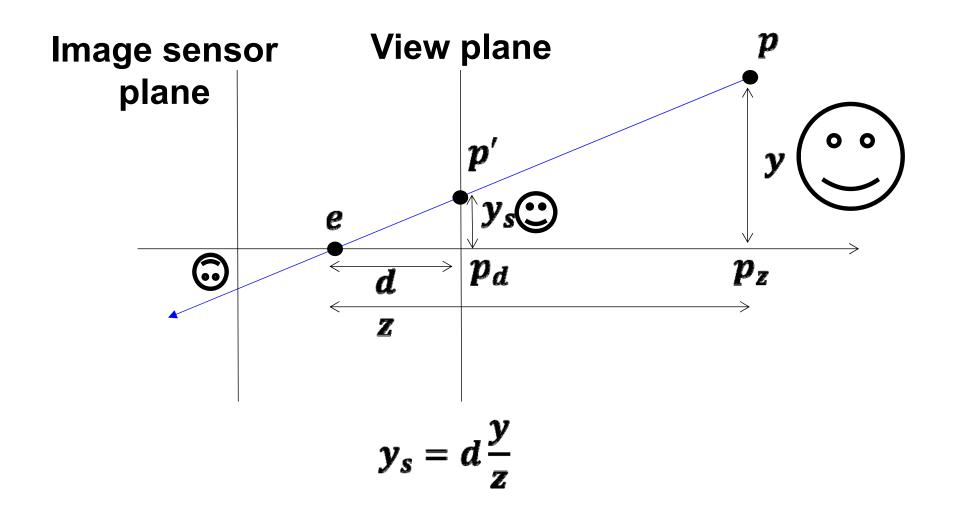

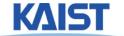

### **Perspective Projection Matrix**

The simplest transform for perspective projection is:

$$\begin{bmatrix} wx' \\ wy' \\ wz' \\ w \end{bmatrix} = \begin{bmatrix} 1 & 0 & 0 & 0 \\ 0 & 1 & 0 & 0 \\ 0 & 0 & 0 & 0 \\ 0 & 0 & 1 & 0 \end{bmatrix} \begin{bmatrix} x \\ y \\ z \\ 1 \end{bmatrix}$$

- We divide by w to make the fourth coordinate 1
  - In this example, w = z
  - Therefore, x' = x / z, y' = y / z, z' = 0

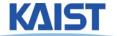

### **Normalized Perspective**

 As in the orthographic case, we map to normalized device coordinates

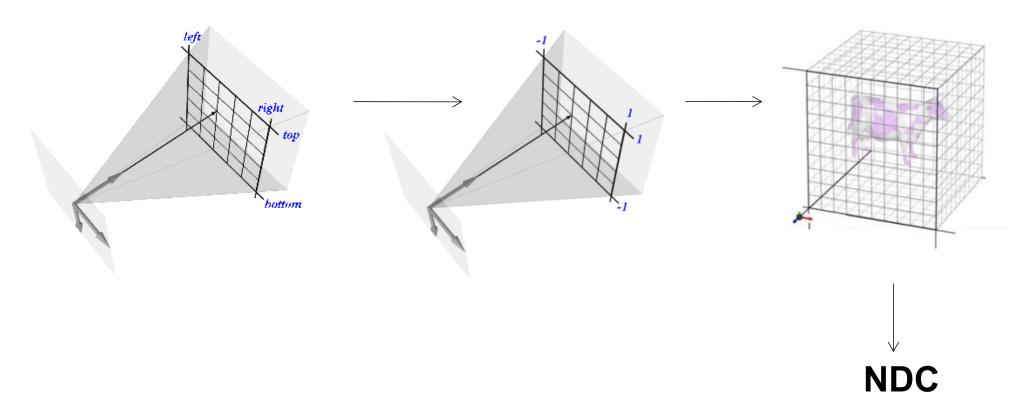

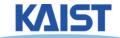

### **NDC Perspective Matrix**

$$\begin{bmatrix} wx' \\ wy' \\ wz' \\ w \end{bmatrix} = \begin{bmatrix} \frac{2 \cdot near}{right-left} & 0 & \frac{-(right+left)}{right-left} & 0 \\ 0 & \frac{2 \cdot near}{top-bottom} & \frac{-(top+bottom)}{top-bottom} & 0 \\ 0 & 0 & \frac{far+near}{far-near} & \frac{-2 \cdot far \cdot near}{far-near} \\ 0 & 0 & 1 & 0 \end{bmatrix} \begin{bmatrix} x \\ y \\ z \\ 1 \end{bmatrix}$$

 The values of left, right, top, and bottom are specified at the near depth. Let's try some sanity checks:

$$x = left \\ z = near \Rightarrow x' = \frac{\frac{2 \cdot near \cdot left}{right - left} - \frac{near(right + left)}{right - left}}{near} = \frac{-near}{near} = -1$$

$$x = right \\ z = near \Rightarrow x' = \frac{\frac{2 \cdot near \cdot right}{right - left} - \frac{near(right + left)}{right - left}}{near} = \frac{near}{near} = 1$$

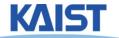

### **NDC Perspective Matrix**

$$\begin{bmatrix} \boldsymbol{w} \boldsymbol{x}' \\ \boldsymbol{w} \boldsymbol{y}' \\ \boldsymbol{w} \boldsymbol{z}' \\ \boldsymbol{w} \boldsymbol{z}' \\ \boldsymbol{w} \end{bmatrix} = \begin{bmatrix} \frac{2 \cdot near}{right-left} & 0 & \frac{-(right+left)}{right-left} & 0 \\ 0 & \frac{2 \cdot near}{top-bottom} & \frac{-(top+bottom)}{top-bottom} & 0 \\ 0 & 0 & \frac{far+near}{far-near} & \frac{-2 \cdot far \cdot near}{far-near} \\ \boldsymbol{w} \end{bmatrix} \begin{bmatrix} \boldsymbol{x} \\ \boldsymbol{y} \\ \boldsymbol{z} \\ 1 \end{bmatrix}$$

 The values of left, right, top, and bottom are specified at the near depth. Let's try some sanity checks:

$$z = far \Rightarrow z' = \frac{far \frac{far + near}{far - near} + \frac{-2 \cdot far \cdot near}{far - near}}{far} = \frac{\frac{far(far - near)}{far - near}}{far} = 1$$

$$z = near \Rightarrow z' = \frac{near \frac{far + near}{far - near} + \frac{-2 \cdot far \cdot near}{far - near}}{near} = \frac{\frac{near(near - far)}{far - near}}{near} = -1$$

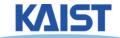

### Perspective in OpenGL

 OpenGL provides the following function to define perspective transformations:

void glFrustum(double *left*, double *right*, double *bottom*, double *top*, double *near*, double *far*);

 Some think that using glFrustum() is nonintuitive.
 So OpenGL provides a function with simpler, but less general capabilities

void gluPerspective(double *vertfov*, double *aspect*, double *near*, double *far*);

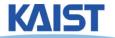

### gluPerspective()

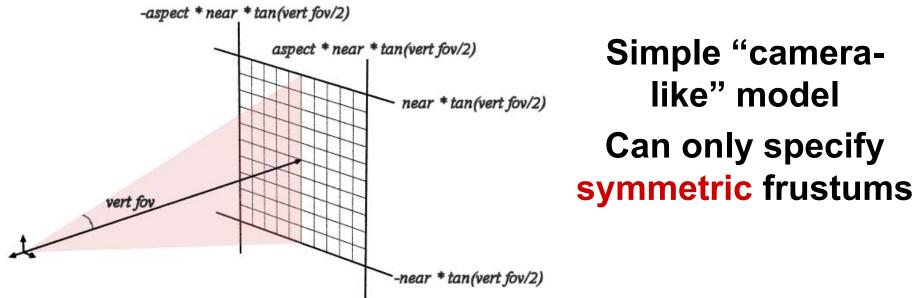

Substituting the extents into glFrustum()

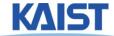

### gluPerspective()

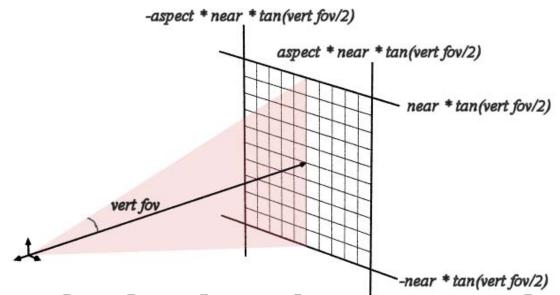

Simple "cameralike" model
Can only specify
symmetric
frustums

Substituting the extents into glFrustum()

$$\begin{bmatrix} wx' \\ wy' \\ wz' \\ w \end{bmatrix} = \begin{bmatrix} \frac{COT(\frac{vertfov}{2})}{aspect} & 0 & 0 & 0 \\ 0 & COT(\frac{vertfov}{2}) & 0 & 0 \\ 0 & 0 & \frac{far + near}{far - near} & \frac{-2 \cdot far \cdot near}{far - near} \\ 0 & 0 & 1 & 0 \end{bmatrix} \begin{bmatrix} x \\ y \\ z \\ 1 \end{bmatrix}$$

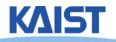

# **Example in the Skeleton Codes of PA2**

```
void reshape( int w, int h)
 width = w; height = h;
 glViewport(0, 0, width, height);
 glMatrixMode(GL_PROJECTION);
                                         // Select The Projection Matrix
 glLoadIdentity();
                                         // Reset The Projection Matrix
 // Define perspective projection frustum
 double aspect = width/double(height);
 gluPerspective(45, aspect, 1, 1024);
                                         // Select The Modelview Matrix
 glMatrixMode(GL MODELVIEW);
 glLoadIdentity();
                                         // Reset The Modelview Matrix
```

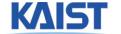

### Class Objectives were:

- Know camera setup parameters
- Understand viewing and projection processes

Related to Ch. 4: Camera Setting

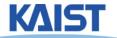

#### Homework

- Watch SIGGRAPH Videos
- Go over the next lecture slides

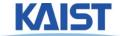

#### PA<sub>3</sub>

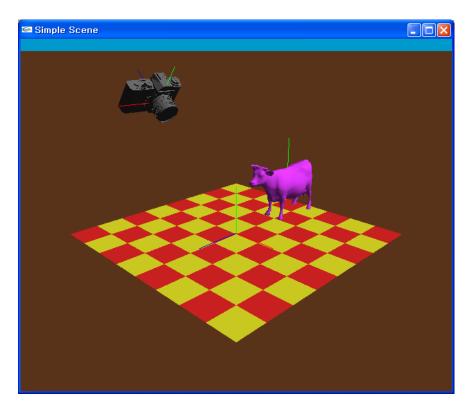

- PA2: perform the transformation at the modeling space
- PA3: perform the transformation at the viewing space

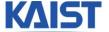

### **Next Time**

Interaction

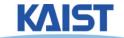

### figs

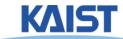

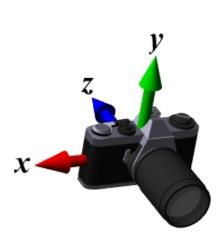

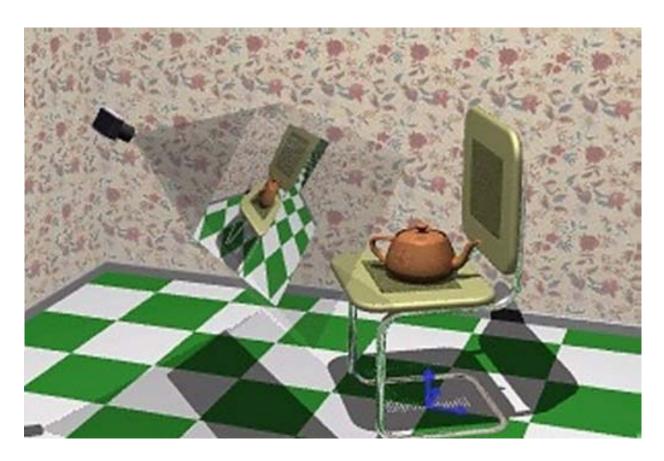

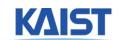